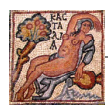

## **MODALITÀ OPERATIVE PER IL RIMBORSO DEL CANONE DI DEPURAZIONE**

## **Pubblicazione degli elenchi nei siti internet dei soggetti gestori**

Le società di gestione devono provvedere alla pubblicazione on line degli elenchi approvati.

Nella homepage del soggetto gestore deve essere chiaramente indicato l'avvenuto inserimento degli elenchi ed evidenziato il link attraverso cui accedere agli stessi.

Ai fini della tutela della privacy gli elenchi non devono contenere dati sensibili degli utenti.

Il gestore dovrà provvedere a realizzare una apposita pagine web con un format che consenta all'utente, dopo aver inserito il proprio codice di servizio, di visualizzare lo stato della stessa utenza, l'eventuale diritto al rimborso ed il relativo importo. In particolare dovranno essere indicate le seguenti informazioni:

- l'elenco nel quale è inserita l'utenza (art. 4, comma 1, Decreto 30 settembre 2009);
- per ogni anno oggetto di rimborso i volumi fatturati relativi al servizio di depurazione e l'importo da rimborsare con evidenza dell'IVA;
- i volumi e le somme complessivi per il periodo oggetto di rimborso.

Nella pagina web inoltre il soggetto gestore è tenuto a:

- 1. specificare che l'utente, al fine di ottenere il rimborso spettante, è tenuto a presentare apposita istanza di parte (utilizzando il modulo appositamente predisposto);
- 2. specificare che l'importo da rimborsare visualizzato è al netto degli interessi legali e che agli importi visualizzati verranno applicati gli interessi a decorrere dalla data nella quale sorge il credito (16/10/2008) fino alla data di avvenuto rimborso;
- 3. precisare che l'importo da rimborsare è pari all'importo totale pagato comprensivo dell'IVA tranne i casi in cui l'utente abbia potuto detrarre l'imposta (titolare di partita IVA, ecc.);
- 4. indicare un numero telefonico dedicato alle utenze che vogliono ottenere informazioni in merito;
- 5. fornire chiare indicazioni sulle modalità attraverso le quale le utenze cessate possono informarsi circa la propria situazione;
- 6. riportare le modalità operative di rimborso ed i criteri di rateizzazione.

Infine, nella pagine web dovranno essere presenti due link dai quali scaricare il modulario per l'istanza di parte e l'allegato alla Delibera n. 121 del 1/12/2010 della Conferenza d'Ambito "Modalità operative per il rimborso del canone di depurazione".

## **Modalità operative del rimborso**

Per tutti gli utenti che nel 2010 procederanno alla redazione dell'istanza di parte, e per i quali il soggetto gestore ha verificato l'effettiva spettanza del diritto al rimborso, lo stesso soggetto gestore provvederà a rimborsare il credito totale vantato dall'utente in 5 tranche annuali inserendole in bolletta a compensazione degli importi da pagare. La prima tranche del rimborso verrà inserita nella

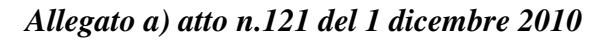

prima bolletta utile riferita all'anno 2010. Le altre tranche verranno inserite nella prima bolletta emessa in ciascun anno nel periodo 2011-2014.

Nel caso in cui l'utenza richieda il rimborso nell'anno 2011, nella prima bollettazione utile verrà inserito una quota pari ai 2/5 del rimborso complessivo; il resto del rimborso verrà inserita in bolletta secondo le modalità sopra descritte.

Nel caso in cui l'utenza richieda il rimborso nell'anno 2012, nella prima bollettazione utile verrà inserito una quota pari ai 3/5 del rimborso complessivo; il resto del rimborso verrà inserita in bolletta secondo le modalità sopra descritte.

Nel caso in cui l'utenza richieda il rimborso nell'anno 2013 (entro comunque il 16/10/2013), nella prima bollettazione utile verrà inserito una quota pari ai 4/5 del rimborso complessivo; il resto del rimborso verrà inserita in bolletta secondo le modalità sopra descritte.

Qualora il rimborso complessivo sia d'importo pari o inferiore a **20€** il gestore inserirà il totale da rimborsare nella prima bolletta utile senza procedere ad alcune rateizzazione.

Nel caso in cui l'utenza sia cessata il gestore emetterà un unico assegno circolare a totale rimborso del credito vantato.

## **Informazione agli utenti**

Il gestore è tenuto ad inviare a tutte le utenze, con la prima bolletta utile successiva alla pubblicazione degli elenchi sul web una informativa circa le modalità di rimborso del canone di depurazione evidenziando in particolare le modalità con le quali l'utente può acquisire il modulario standard.

Nella stessa informative deve essere indicato il sito internet nel quale sono pubblicati gli elenchi.